# Multiarch crossbuilding How to use it, and what still needs work

Wookey

The Cross-building victim

### MultiarchCross

- Historical Context
- Autobuilder
- Toolchains and \$stuff
- Multiarch for cross-deps
- Examples of things that break
- Current Status & Outstanding issues
- Bootstrapping

### Outline

- Multiarch Crossbuilding
- 2 Toolchain Packages
- 3 Cross-Dependencies
- Crossbuilding Issues

#### Nomenclature

Build: Machine/architecture you are building on

Host: Machine/architecture package is being built for

Target: Machine/architecture a compiler generates code for

# Potted History

- 1997 dpkg-cross (Roman hodek, Dave Schleef, Nikita Youschenko, Neil Williams)
- 2003 emdebian cross-toolchains (Wookey, Hector Oron)
- 2004 apt-cross
- 2007 xapt, pdebuild-cross
- 2009 chromiumos-build → xdeb
- 2010 linaro cross-toolchains (Marcin)
- 2011 cross-build daemon
- 2012 sbuild cross-support
- 2012 multiarch-built cross-toolchains (Thibault Girka)

### Cross Build Daemon

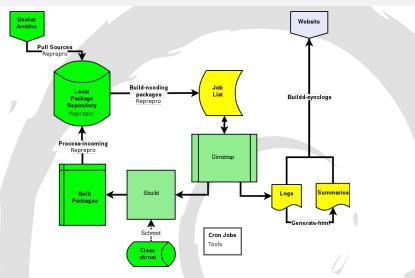

xbuilder package in Linaro PPA

https://gitorious.org/debian-bootstrap/gsoc2013

### Cross Build Daemon - Stats

- http://people.linaro.org/~wookey/buildd/
- http://people.canonical.com/~cjwatson/cross/armhf/ raring/

| Distro  | Updated   | Total | Builds | Fails | Deps |
|---------|-----------|-------|--------|-------|------|
| Sid     | Feb 2013  | 99    | 27     | 6     | 65   |
| Raring  | July 2013 | 1362  | 464    | 332   | 566  |
| Quantal | dead      | 93    | 37     | 24    | 32   |
| Precise | dead      | 94    | 51     | 18    | 25   |

#### Parts needed

- Toolchain
- Cross-build-dependencies
- Build-system helpers (autotools, cmake)
- Avoid running wrong-arch binaries (or qemu)

#### **Toolchain**

#### There are 2 aspects to multiarching toolchains

- System search paths
  - path for libs and system headers (<> includes)
  - Previously previously /usr/include/ (native), /usr/<triplet>/include (cross)
  - Now always /usr/include/<triplet>:/usr/include/
  - Previously previously /usr/lib/ (native), /usr/<triplet>/lib (cross)
  - Now always /usr/lib/<triplet>:/usr/lib:/lib/<triplet>:/lib
- Build mechanism
  - ► Emdebian dpkg-cross libc6 for armel to make libc6-armel-cross arch all
  - ► Multiarch Depend on libc6:armel (libgomp:armel, libmudflap:armel, etc)

# Autoconf caching

dpkg-cross provides /etc/dpkg-cross/cross-config.cache and
 /etc/dpkg-cross/cross-config.<arch>

- ac\_cv\_sizeof\_float=4
- coreutils gl\_cv\_func\_fstatat\_zero\_flag=yes
- dbus ac\_cv\_have\_abstract\_sockets=yes
- shadow ac\_cv\_func\_setpgrp\_void=yes
- bash bash\_cv\_job\_control\_missing=present
- sudo sudo\_cv\_func\_unsetenv\_void=no

### Bits and Bobs

#### Other things are needed for a smooth experience

- build-essential-<arch> packages (waiting for toolchains)
- <triplet>-pkg-config
- toolchain defaults links (arm-linux-gnueabi-gcc → arm-linux-gnueabi-gcc-4.7)
- autoconf cache (in dpkg-cross)
- cmake TOOLCHAIN file (in dpkg-cross)
- <triplet>-tools
- sbuild support (upstream)
- scons? ant? MakeMaker? improvements . . .

# Actually building

#### Build locally:

sbuild –host <arch>

#### or in a chroot:

- sbuild -host <arch> -d <distro> <package>\_<version>
- chroot into <distro> (clean) chroot
- update/upgrade
- dpkg -add-architecture <arch>
- apt-get install crossbuild-essential-<arch>
- apt-get -a <arch> build-dep <package>
- DEB\_BUILD\_OPTIONS=nocheck CONFIG\_SITE=/etc/dpkg-cross/cross-config.<arch> dpkg-buildpackage -a <arch>
- O clean up after build (throw away chroot)

# Crossable Build-deps

crossbuild-essential is a bit hacky Empty package depending on: gcc-<triplet>, g++-<triplet>, pkg-config-<triplet>, libc-dev:<arch>, build-essential:native

### Some build-deps change name

```
binutils \rightarrow binutils-<triplet>
gcc-4.6 \rightarrow gcc-4.6-<triplet>
pkg-config \rightarrow pkg-config-<triplet>
g-ir-scanner \rightarrow g-ir-scanner-<triplet>
```

Propose:

Cross-name: Yes in control file

### Outline

- Multiarch Crossbuilding
- Toolchain Packages

#### Cross Toolchains in the archive!

- Emdebian toolchains broken in wheezy
- Emdebian toolchains don't use multiarch paths
- Ubuntu has had them for ages
- Linaro cross-toolchains don't use multiarch paths
- Some people want bare-metal cross-toolchains (and libcs)

# Toolchain Bootstrap

### '3-stage' bootstrap

```
Linux
                   linux-libc-dev headers
    GCC stage1
                   Bare C-compiler
   eglibc stage1
                   Minimal libc
    GCC stage2
                  C-compiler against eglibc
   eglibc stage2
                  Full libc build (without libselinux)
6
    GCC stage3
                   All compilers
                         arm64-cross-toolchain-base
Currently automated by
                         armhf-cross-toolchain-base
```

### Multiarch Toolchain build

- Source: linux ⇒ linux-libc-dev:any (already true)
- Source: binutils-cross ⇒ binutils-<triplet> for all arches
   TARGET=armel dpkg-buildpackage -d -T control-stamp
   TARGET=armel dpkg-buildpackage -b
- Source: gcc-4.8 ⇒ gcc-4.8:any, libgcc1:any, libstdc++:any (already true)
- Source: gcc-4.8-<triplet> ⇒ builds gcc-4.8-<triplet>:any
  DEB\_TARGET\_ARCH=armel with\_deps\_on\_target\_arch\_pkgs=yes
  dpkg-buildpackage -d -T control
  DEB\_TARGET\_ARCH=armel with\_deps\_on\_target\_arch\_pkgs=yes
  dpkg-buildpackage -b
  Build-depends: gcc-4.8-source, libc6-dev:<arch>, libgcc1:<arch>,
  <arch></arch></arch>

### Considerations

- Two libc, libstdc++, libgcc let configure find the wrong one
- Two libc, libstdc++, libgcc lets the linker use the wrong one
- 3-stage bootstrap slow and builds a pile of stuff we already have (kernel headers, libc, libgcc, libstdc++)
- Standalone compilers are useful for new arch, not yet in archive
- Needs multiarch-ready buildds

## Source Build Depends

Binary-source packages are a horrid workaround Build-depends: binutils:src would be big improvement gcc-4.8-source is not the same as gcc-4.8:source (it's patched) What

would it take to fix?
What directory to install to?
Why not just allow apt-get source foo during build for now?

# Consitent Target Arch Specifier

We have this right for HOST but not TARGET

#### Consistent target arch env var

binutils: TARGET=arm64

gcc: DEB\_GCC\_TARGET=arm64 or GCC\_TARGET (now fixed)

Should be DEB\_TARGET\_ARCH=arm64 everywhere

### Consistent dpkg-buildpackage usage

dpkg-buildpackage -a<DEB\_HOST\_ARCH> dpkg-buildpackage -target-arch<DEB\_TARGET\_ARCH>

- -target is already used
- -t is already used

therefore: -target-arch

#### Co-installable Toolchains

https://wiki.debian.org/CoinstallableToolchains Currently not possible to install gcc:i386 and gcc:amd64 together

### Currently

gcc-<ver> contains the native compiler gcc-<ver>-<triplet> contains a cross-compiler

#### Proposed

gcc-<ver>-x86\_64-linux-gnu gcc-<ver>-i386-linux-gnu gcc-<ver>-arm-linux-gnueabihf

#### Status

- Multiarch-built toolchains done in GSOC 2012
- Upstreamed to gcc Dec 2012 (gcc4.7)
- Was building fine in gcc4.7
- Broke when I tried it on Friday
- Bootstrapping: stage1 toolchain in Debian has missing multiarch include path
- Ubuntu/Linaro packaging fails due to different kernel packaging and patches
- Better is enemy of 'good enough'?
- I worry about transitions should I?
- Bare-metal cross-toolchains in NEW (multilib, not multiarch)

### Outline

- Multiarch Crossbuilding
- Toolchain Packages
- **Cross-Dependencies**

# Multiarch terminology

### Multi-arch-ready packages are given an extra field Multi-Arch

- same: (libraries)
   can be co-installed and can only satisfy deps within the arch
- foreign: (tools) can not be co-installed can satisfy deps for any arch
- allowed: (both)
   can be either. Depending packages specify which is wanted

dpkg has support for reference-counting of (doc-)files from co-installable packages that overlap

# Dependency satisfaction

```
dpkg --add-architecture armhf
apt-get build-dep -a armhf <package>
```

Described at https://wiki.ubuntu.com/MultiarchCross

no Multi-Arch field Multi-Arch: same Multi-Arch: foreign Multi-Arch: allowed Build-Depends: foo DEB\_HOST\_ARCH DEB\_HOST\_ARCH DEB\_HOST\_ARCH DEB\_HOST\_ARCH

Build-Depends: foo:any disallowed disallowed disallowed any, pref DEB\_BUILD\_ARCH Build-Depends: foo:native DEB\_BUILD\_ARCH DEB\_BUILD\_ARCH disallowed DEB\_BUILD\_ARCH

- So tools all need to be marked Multi-Arch: foreign (over 1000)
- Or implement #666772 apt cross-build-dep handling should be liberal with Arch: all packages

## Transitive Build-deps

A package Build-depends: libdb-dev

Package: libdb-dev
Depends: libdb5.1-dev

libdb-dev used to be arch all. Now needs to be arch any to get libdb5.1-dev:DEB\_HOST\_ARCH

### Outline

- Multiarch Crossbuilding
- Toolchain Packages
- Crossbuilding Issues

# Crossbuilding Issues - Wrong arch tools

- libnih: /«PKGBUILDDIR»/nih-dbus-tool/.libs/lt-nih-dbus-tool: No such file or directory
- help2man Runs command –help to get manpage

# Crossbuilding Issues - config scripts

#### Arch-dependent config scripts

- tcl8.5 /usr/lib/tcl8.5/tclConfig.sh
- curl /usr/bin/curl-config
- freetype /usr/bin/freetype-config
- guile /usr/bin/guile-config
- icu /usr/bin/icu-config
- krb5 /usr/bin/krb5-config
- pcre /usr/bin/pcre-config –libs
  - $\rightarrow$  -L/usr/lib/x86\_64-linux-gnu -lpcre
- apr /usr/bin/apr-config -cc
  - $\rightarrow$  x86\_64-linux-gnu-gcc

# Crossbuilding Issues - cross-install failures

M-A: same packages which run foreign-arch binaries during install

- libgvc5: libgvc5-config-update
- libglib2.0-0: glib-compile-schemas, gio-querymodules (fixed)
- libgdk-pixbuf2.0-0: gdk-pixbuf-query-loaders
- libgtk2.0-0: gtk-query-immodules-2.0
- libgtk-3-0: gtk-query-immodules-3.0

# Crossbuilding Issues - Arch-dependent tools

- chrpath: Modifies rpath in binary (now fixed)
- gobject-introspection (atk, gstreamer, pango, udev, libsoup, gdk-pixbuf, gnome-everything)
  - g-ir-scanner dlopens binaries to scan for gobject interfaces and writes (arch-specific) xml descriptions

# Making your packages cross-friendly

- include /usr/share/dpkg/architecture.mk
- Use pkg-config and autotools or cmake
- Don't run just-built binaries when crossing
- read http://wiki.debian.org/CrossBuildPackagingGuidelines and https://wiki.linaro.org/Platform/DevPlatform/ CrossCompile/CrossPatching

#### The End

#### Thanks to various people

- Linaro for funding this work
- Team GSOC
  - Johanes Schauer (bootstrapping analysis & botch)
  - ► Thibaut Girka (multiarch cross-toochains)
  - Patrick McDermott (utils and dep-cycle breaking)
  - Gustavo Alkmim (bootstrap tool)
- Various useful people: Steve Langasek, Colin Watson, Marcin Juśkiewicz, Mattias Klose, Hector Oron, Neil Williams, Pietro Abate, Jonathan Austin, Harry Liebel, Loic Minier

Further reading: https://wiki.linaro.org/Platform/DevPlatform/CrossCompile/CrossBuilding